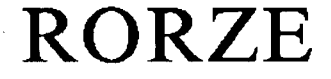

# $RD-023MS$  $RD-323MS$

# 2相细分步步进驱动器 使用手册

彭 侃 编译

勝特力電材超市-龍山店 886-3-5773766 勝特力電材超市-光復店 886-3-5729570 胜特力电子(上海) 86-21-34970699 胜特力电子(深圳) 86-755-83298787 http://www.100y.com.tw

### 2. 特点

- 2-1 最大可驱动3A / 相的步进电机。
- 2-2 采用高性能的功率MOSFET, 使发热很少。
- 2-3 采用专用LSI、厚膜电路,及特殊的开关电路,体积很小。
- 2-4 即使选择低分辨率时,内部也为高分辨率的微步动作,因此即使无高速计数 器, 也可以很容易地实现高速的定位控制 (RD-323MS).
- 2-5 通过高精度电流控制电路得到正确的动作。
- 2-6 细分数通过DIP开关选择。
- 2-7 用主控网控制系统最多可控制20轴。
- 2-8 由于内置宽频、高精度振荡器,与本公司的RC系列产品或其它可编程控制 器、微机连接也非常容易。
- 2-9 通过外部电位器, 速度可连续变化 (RD-323MS).
- 2-10 拥有各种功能, 具有广泛用途。
- 2-11 可使用断路器、电磁阀直流电源。
- 2-12 可将步进电机与驱动器安装在一起,可使两者间的噪声减至最小。
- 2-13 利用防松接线端子、防水型旋钮及树脂密封,可适应温度高、灰尘多、振动大 的恶劣环境。
- 2-14 采用可靠性高、散热性好及静电屏闭的钛、锰、铝合金箱体。
- 2-16 信号输入、输出电路全部由光电耦合电路构成。
- 2-17 可通过DIP开关设置3A / 相或1.5A / 相。
- 2-18 可用 DIP开关设置 CW / CCW输入 (2CK) 或 CLK / UD输入 (1CK)  $(RD-023MS)$ .
- 2-19 具有完善的过热保护、误接线保护及低压保护等保护电路。

#### 注意事项

- ★ 电源请使用电压在18V~40V间的直流电源 (包括纹波).
- ★ 请严格地在输入、输出电路的允许的额定最大值以内使用。
- ★ RD-323MS的LOW / HIGH SPEED调整旋钮由于内部电路结构的关系, 调整 LOW SPEED 旋钮时也会导致 HIGH SPEED 变化, 反之亦然。因此在调整频 率时, 请按以下顺序调整.
	- a) 将 SPEED 端接地后, 调 LOW SPEED 旋钮至希望的最低频率。
	- b) 将 SPEED 端悬空, 调 HIGH SPEED 旋钮至希望的最高频率.

 $-2-$ 

# 3. 技术规格

 $\bar{\mathcal{A}}$ 

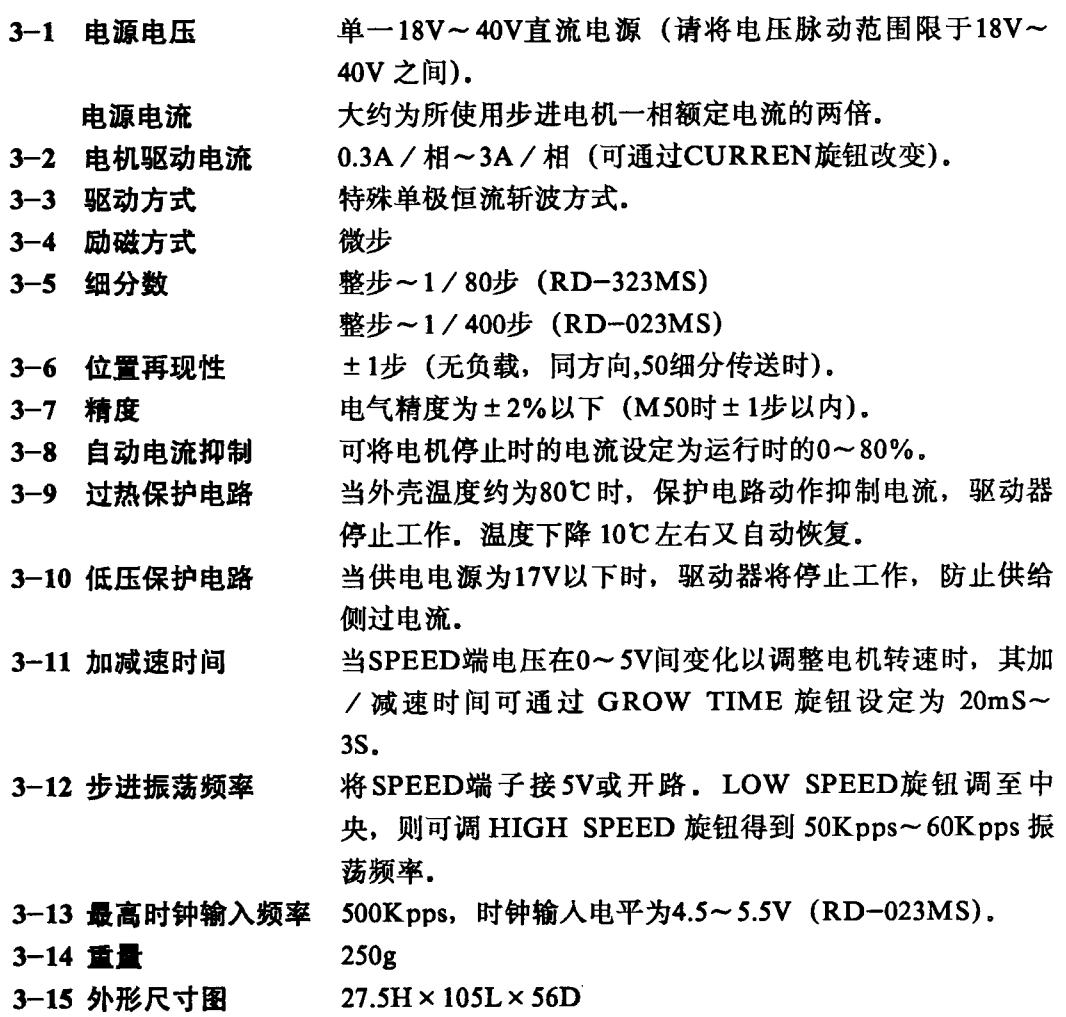

 $-3-$ 

 $\sim$ 

 $RD-023MS$ 

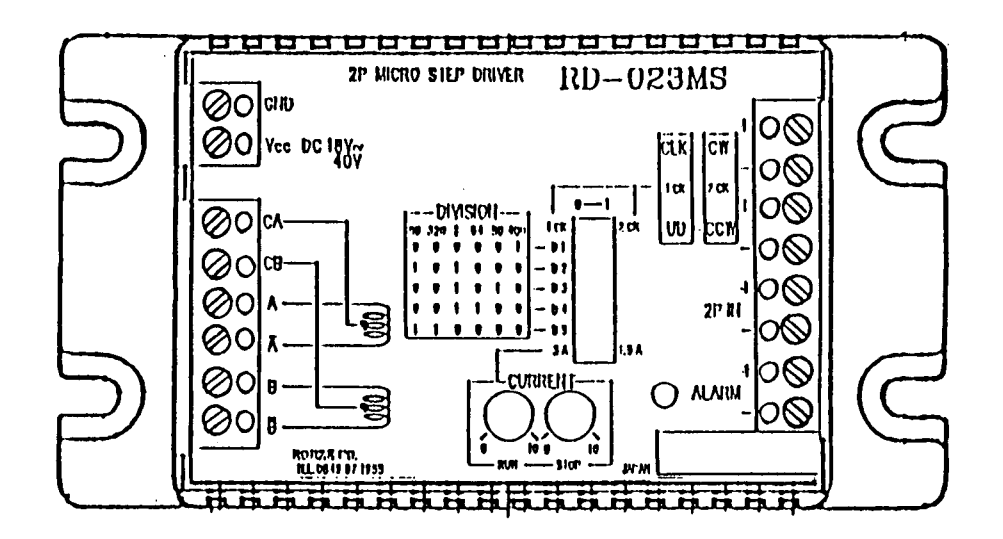

RD-323MS

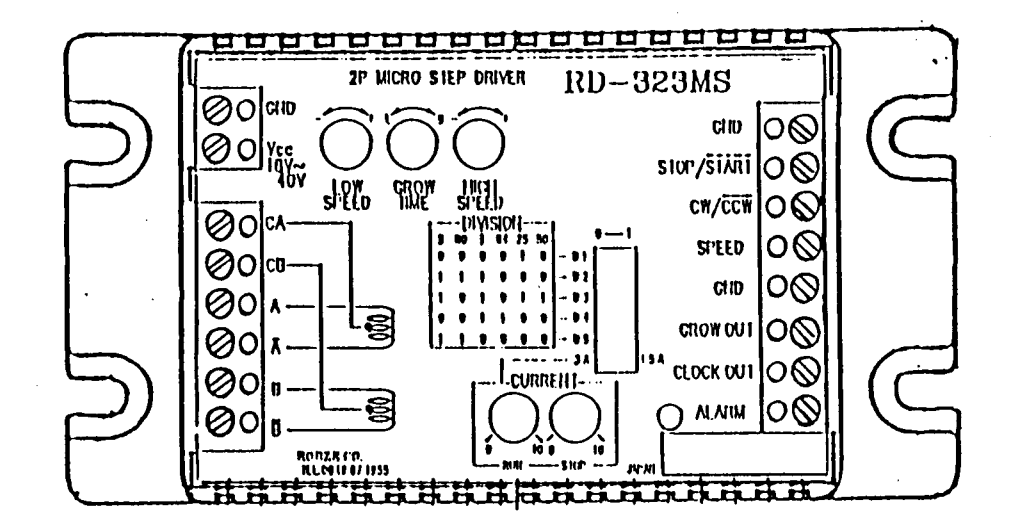

 $\overline{\mathbf{4}}$ 

# 5. 功能说明

5-1  $STOP / START$ 

该端子低电平(与地接)时, 电机开始旋转, 高电平(开路或接5V)时停止。

5-2  $CW / \overline{CCW}$ 

该端子低电平时电机反时针旋转,高电平时顺时针旋转(参见图1)。

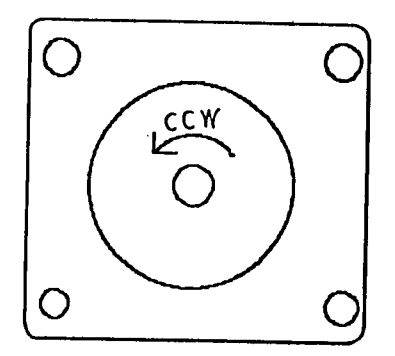

 $CW / CCW$ 

输入为 L 时, 向反时钟方向旋转

(为 H 或开路时向顺时钟方向旋转)

图1

5-3 电流调整

应调整至相当于电机1相的额定电流。一般说来,电流越小,可靠性越高。但可能会 影响微步的平滑性。

**CURRENT RUN 旋钮** 

该旋钮可调整步进电机的运行驱动电流大小。旋钮刻度相应于驱动电流的关系如图 2 所示, 误差为±10%.

**CURRENT STOP 旋钮** 

该旋钮用于调整步进电机的停止时维持电流大小。旋钮刻度相应于维持电流的关系如 图 3 所示, 误差为±10%.

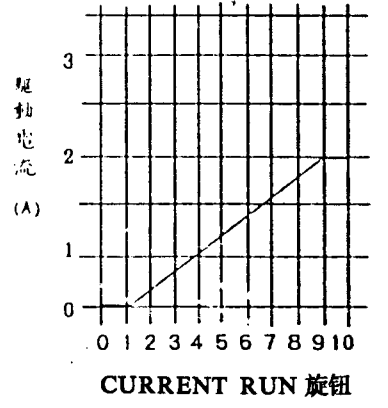

图 2. CURRENT RUN 位置与驱动 电流关系

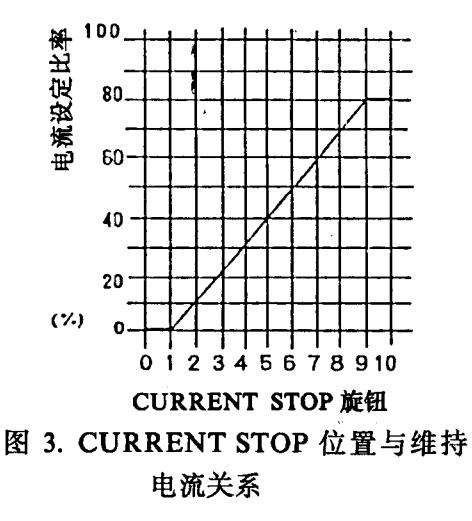

 $-5 -$ 

#### 5-4 SPEED

用于调整运行频率的输入端,内部结构请参见第8节。当输入在0~5V范围内变化 时,旋转频率可以在 LOW SPEED 至 HIGH SPEED 设定的频率内变化。

 $5-5$  GND

接地点与其它接地点同电位,若使用外部电位器以远距离改变 SPEED 端电位时,请 按图 5 接线。

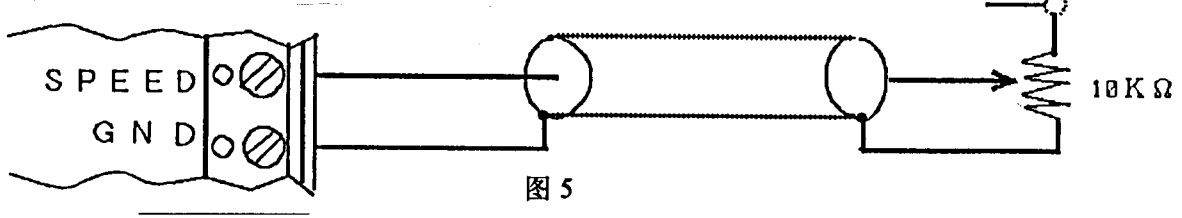

#### $5-6$  GROW OUT

步进电机从停止到 HIGH SPEED 设定转速的加速过程中, 本信号输出低电平, 因此, 利用 GROW OUT 输出低电平时的脉冲数, 可以计算出减速时间, 所以使用 RC 控制器时 只设定总脉冲数即可(仅 RD-323MS).

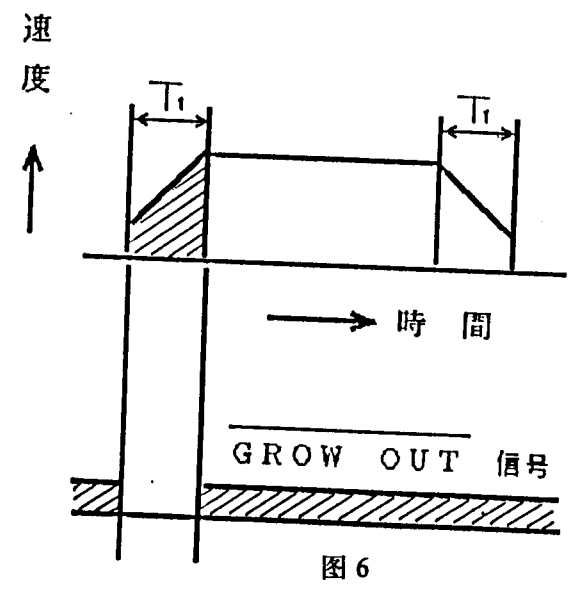

#### 5-7 GROW TIME

此为加减速时间设定旋钮(图 6 中 T1)。通过该旋钮,可设定从停止至 HIGH SPEED 设定转速和从 HIGH SPEED 转速至 LOW SPEED 设定转速的加 / 减速时间。从 SPEED 输入端子输入的电压由 0V 至 5V 或由 5V 至 0V 变化时, 相应的加减速时间可在 20ms 至 3s 间调整.

5-8 HIGH SPEED

高速设定旋钮. 由该旋钮可得到如图 7 和图 8 中所示的不同的最大转速. 但是, 最大 转速会随着 SPEED 端输入电压不同而变化,因此调整最大转速时请将 SPEED 端电压接 为 5V 或开路。

 $-6-$ 

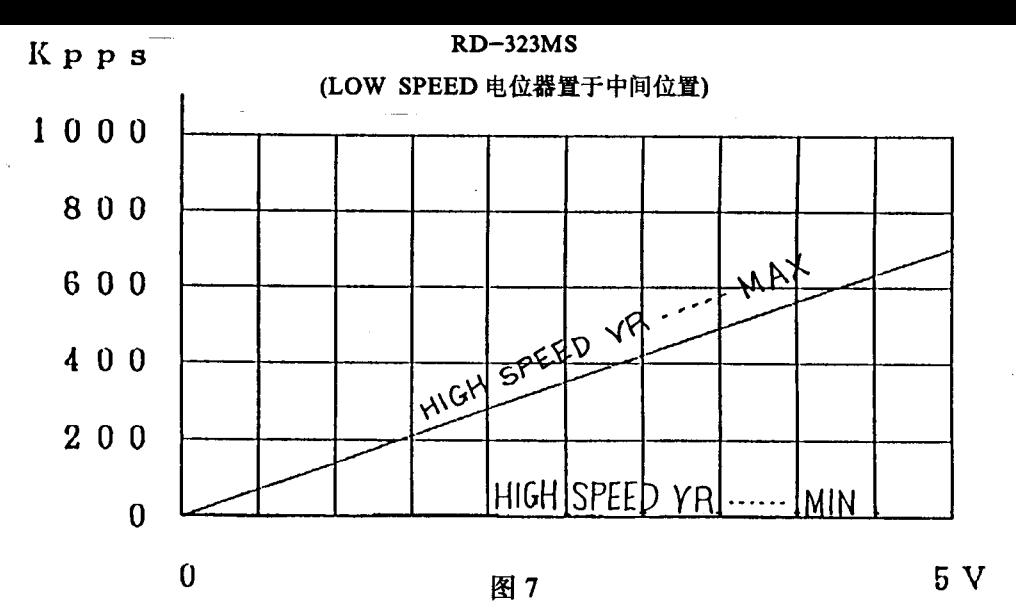

5-9 LOW SPEED

低速设定旋钮, 调整方法为在 SPEED 端输入低电平时, 调整该旋钮至最低使用转 速。该旋钮的调整, 会使图 8 及图 9 中 HIGH SPEED 所设的最大转速在 12%的范围内 变化.

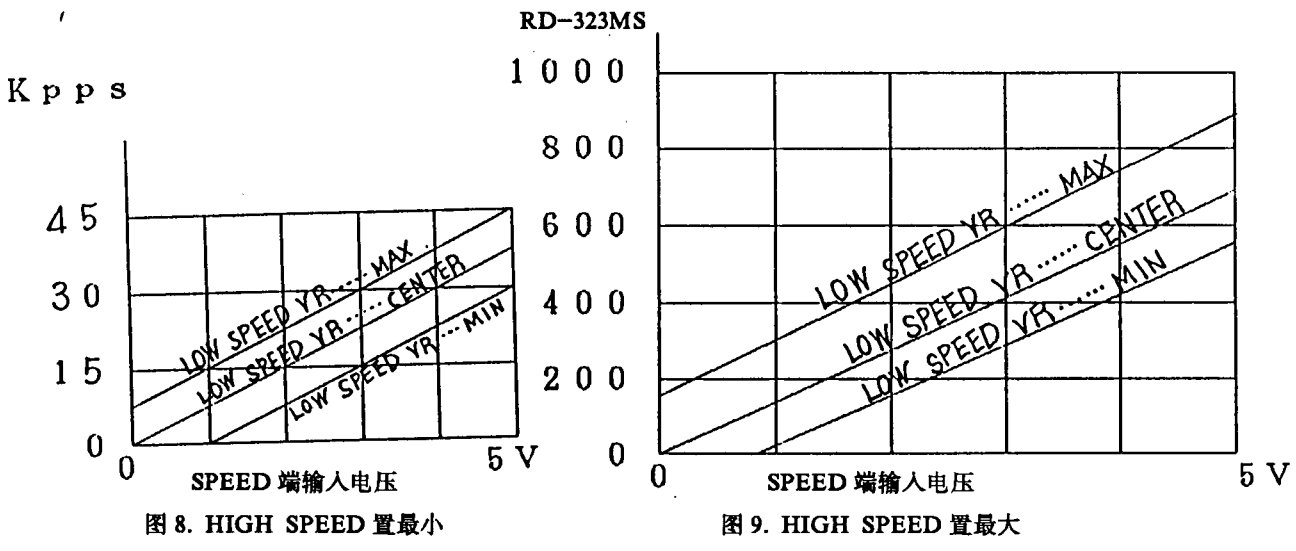

 $5 - 10$  2P IN.

整步输入端。无论选择何种细分方式,若短接+端和-端,驱动器将马上变成整步运 行方式.

5-11 CLOCK OUT

时钟脉冲输出端。驱动器本身可通过 DIP 开关选择在电机基本步距角间输出脉冲分 别为 M1~64、M25~50、M5~80 中任一种。但是, 该输出仅为相应的 M50、 M64 或 M80. 时钟波形的占空比约为40~60%.

#### $5-12$  ALARM

驱动器在约 80 ℃时过热保护电路启动, ALARM 输出变低电平, 同时电机停转且驱 动器自动电流抑制电路启动。当驱动器温度低于过热保护电路启动温度约10℃时,将自 动恢复工作。过热保护电路未启动时, ALARM 输出为开路。

#### 5-13 ALARM LED 指示灯

过热保护电路工作时灯亮。

#### 5-14 DIP 开关

由 DIP 开关 D1~D5 可将整步分成如表所示细分步驱动方式。

| D <sub>5</sub> | D4 | D3 | D <sub>2</sub> | $\mathbf{D}$ | 细分数  | D5       | D <sub>4</sub> | D <sub>3</sub> | D <sub>2</sub> | DI | 细分数 | D5 | D <sub>4</sub> | D <sub>3</sub> | D2 | D1 | 细分数 |
|----------------|----|----|----------------|--------------|------|----------|----------------|----------------|----------------|----|-----|----|----------------|----------------|----|----|-----|
| 0              | 0  | 0  | 0              |              | 400  | $\bf{0}$ |                | 0              | 0              | 0  | 64  |    | 0              | 0              | 0  | 0  | 320 |
| $\bf{0}$       | 0  | 0  |                | 0            | 200  | 0        |                | 0              | 0              |    | 32  |    | 0              | 0              | 0  |    | 160 |
| 0              | 0  | 0  |                |              | 100  | 0        |                | 0              |                | 0  | 16  |    | 0              | 0              |    | 0  | 80  |
| 0              | 0  |    | 0              | 0            | 50   | 0        |                | 0              |                |    | 8   |    | 0              | 0              |    |    | 40  |
| 0              | 0  |    | 0              |              | 25   | 0        |                |                | 0              | 0  | л   |    | 0              |                | 0  | 0  | 20  |
| 0              | 0  |    |                | 0            | 12.5 | 0        |                |                | 0              |    | ◠   |    | 0              |                | 0  |    | 10  |
| $\bf{0}$       | 0  |    |                |              | 6.25 | 0        |                |                |                | 0  |     |    | 0              |                |    | 0  |     |
|                |    |    |                |              |      |          |                |                |                |    |     |    | 0              |                |    |    | 2.5 |
|                |    |    |                |              |      |          |                |                |                |    |     |    |                |                |    |    |     |

 $RD-023MS$ 

 $RD-323MS$ 

| D5       | D4 | D3 | D2 | ו ס | 细分数 | D5 | D4 | D3 | D2 | Dl | 细分数 |
|----------|----|----|----|-----|-----|----|----|----|----|----|-----|
| 0        |    | 0  | 0  | 0   | 64  |    | 0  | 0  |    | 0  | 80  |
| 0        |    | 0  | 0  |     | 32  |    | 0  | 0  |    |    | 40  |
| $\bf{0}$ |    | 0  |    | 0   | 16  |    | 0  |    | 0  | 0  | 20  |
| 0        |    | 0  |    |     | 8   |    | 0  |    | 0  |    | 10  |
| 0        |    |    | 0  | 0   |     |    | 0  |    |    | 0  |     |
| 0        |    |    | O  |     | ∍   | 0  | 0  |    | 0  | 0  | 50  |
| 0        |    |    |    | 0   |     | 0  | 0  |    | 0  |    | 25  |
| 0        |    |    |    |     |     |    |    |    |    |    |     |

6. 接线图

由于采用了特殊的单极性接线方式,所以请使用6根线连接,且不能够直接测量电流 值.

电源及电机连线请使用 0.5mm 以上的导线。

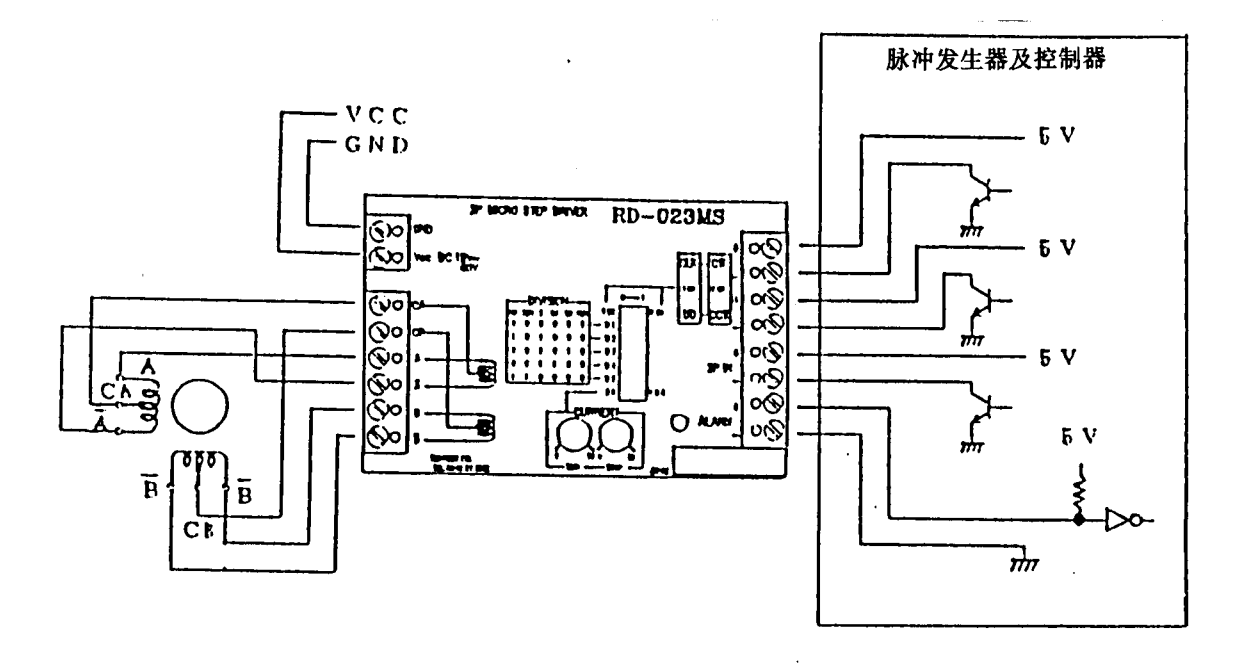

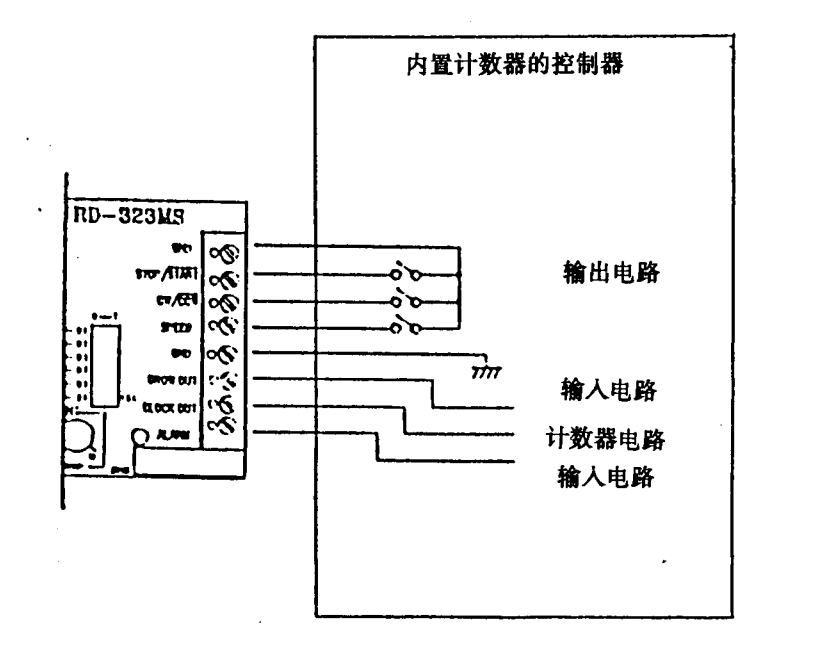

-9-

7. 电机配线颜色

| 家<br>生           | <b>RORZE</b> | Oriental | 山洋电气            |  |  |  |
|------------------|--------------|----------|-----------------|--|--|--|
| 机型               | RM 系列        | 所有机型     | $103 - 770 - 1$ |  |  |  |
|                  |              |          | $103 - 715 - 1$ |  |  |  |
| CA               | 黑            | 黄        |                 |  |  |  |
| CB               |              | 白        | 黑               |  |  |  |
| Α                | 红            | 黑        | 绿<br>Ŕ          |  |  |  |
|                  | 黄            | 绿        | 绿               |  |  |  |
| R                | 青            | 红        | 红               |  |  |  |
| $\boldsymbol{B}$ | 橙            | 青        |                 |  |  |  |

8. 输入输出电路

8-1 输入电路 RD-023MS

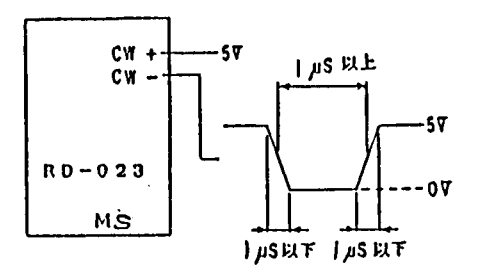

※ 由 DIP 开关切换 ICK 和 2CK.

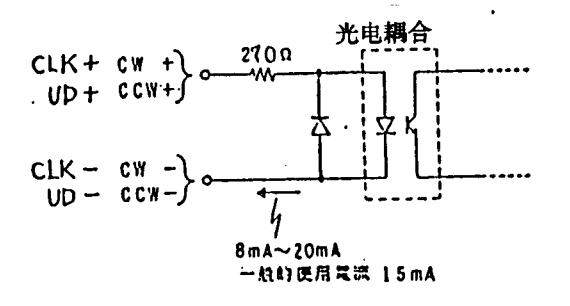

 $-10-$ 

 $\bar{A}$ 

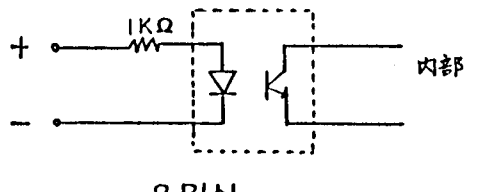

内部

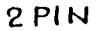

 $\frac{30Y}{100}$   $\frac{50nA}{11}$   $\frac{10X}{100}$ 

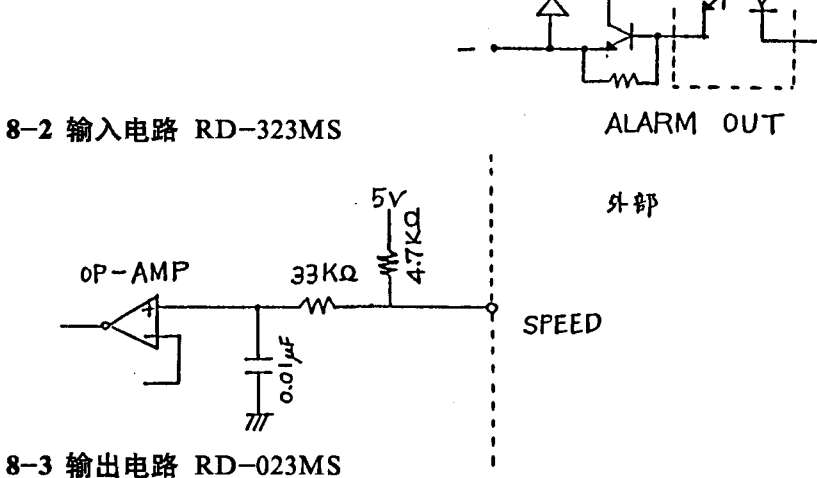

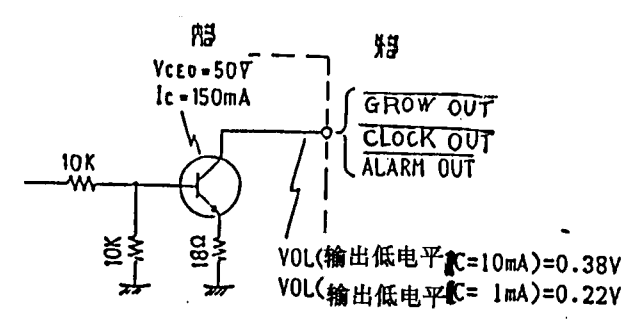

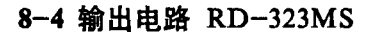

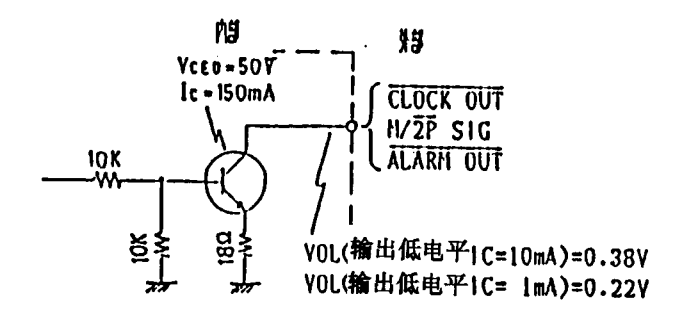

 $-11-$ 

9. 时序图

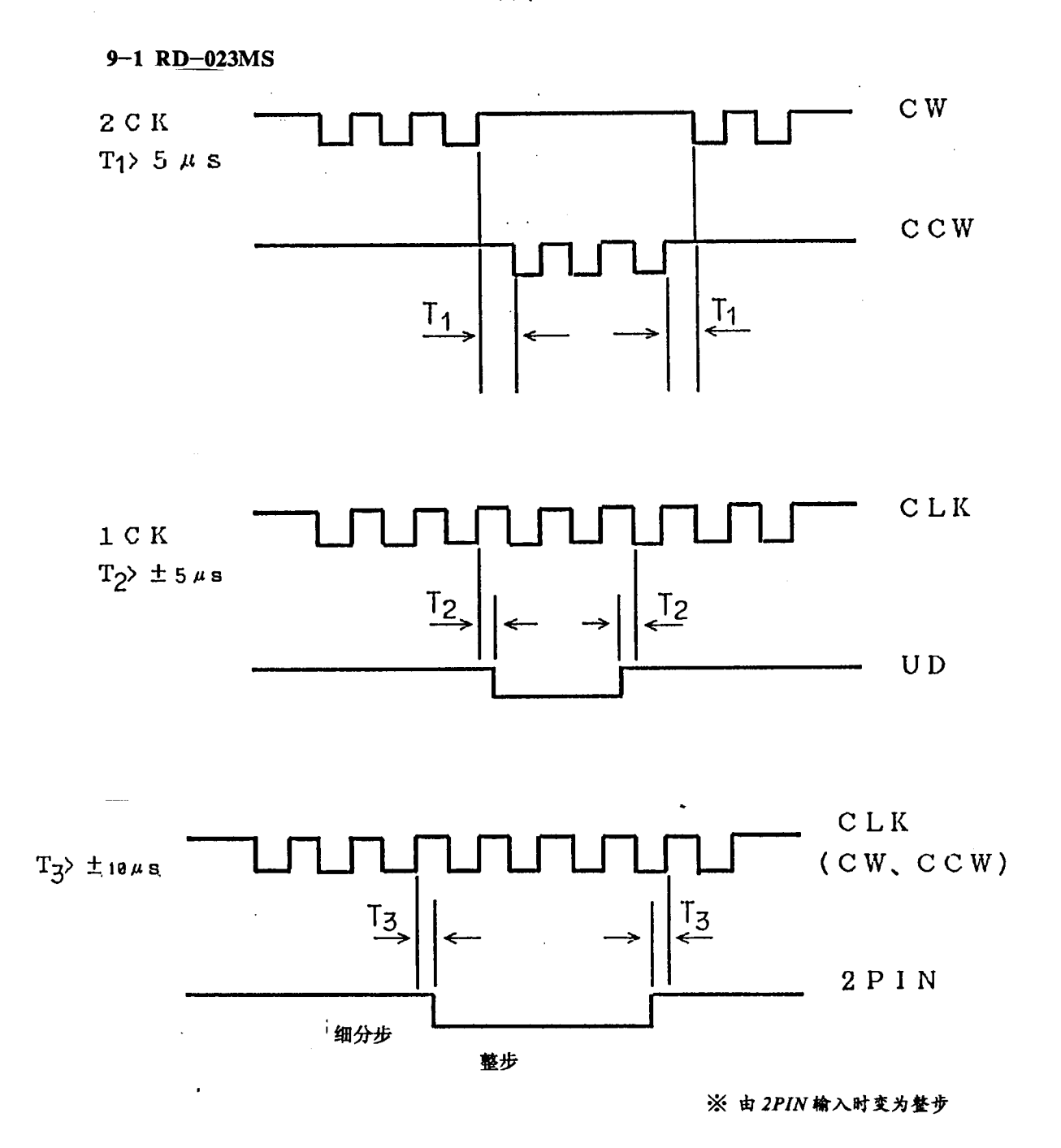

注 1 T1~T3 在未满足上述要求时,可能产生误差。 注 2 计数在时钟 (CW、CCW、CLK) 的上升沿进行。

 $-12-$ 

9-2 RD-323MS

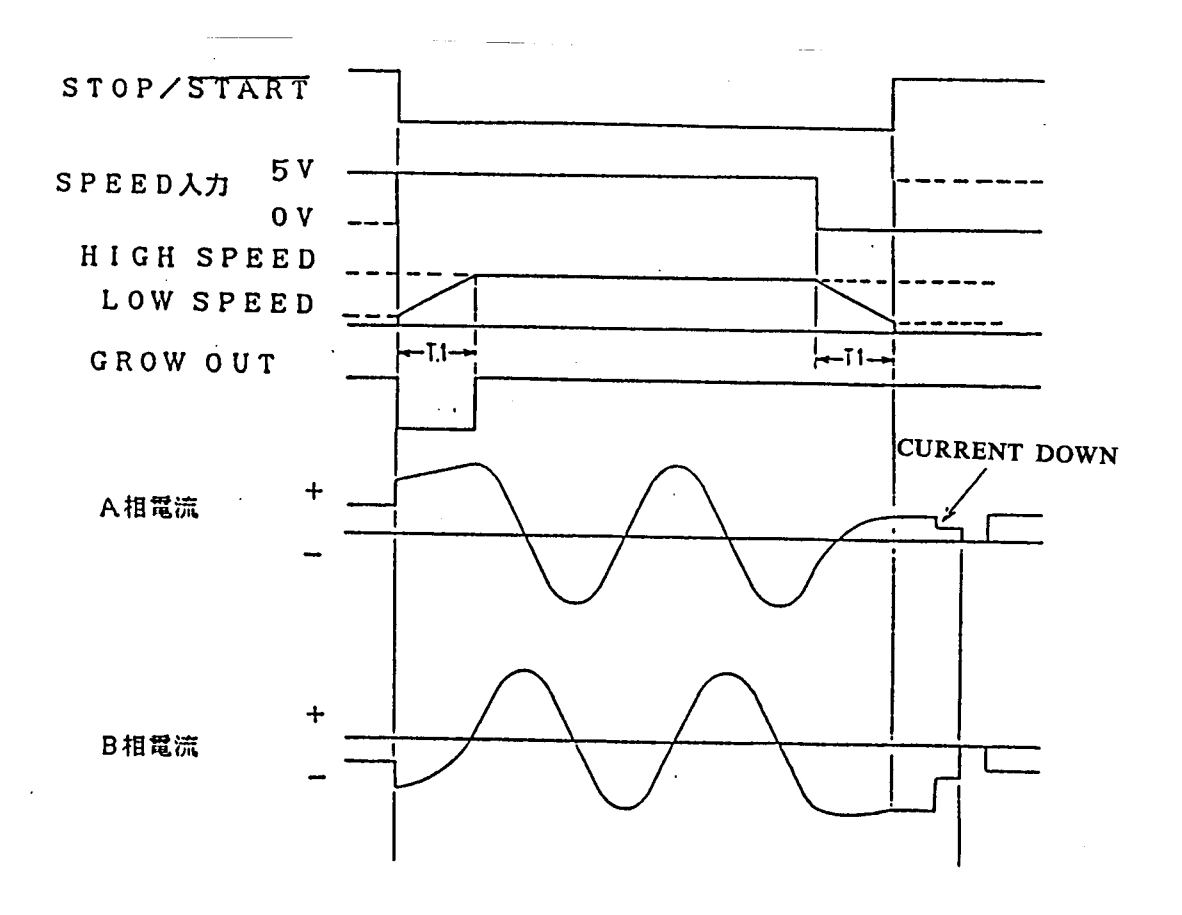

时序图 1

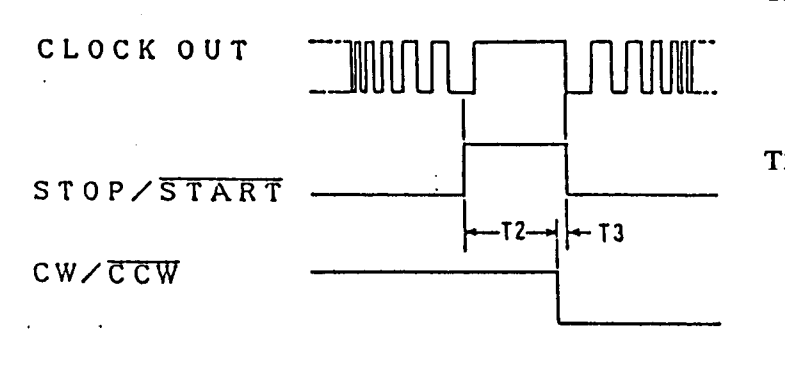

T2: 从停止至CW /  $\overline{CCW}$ 的切换时间虽接近于 (时钟) 脉冲频率, 但 请不要少于 10ms.

T3: 从 CW / CCW到 START 的切换时间应 大于 0s.

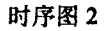

 $-13-$ 

# 10. 其它功能

#### 10-1 自动电流抑制

在 CW 或 CCW 输入不加电压, 转动停止后或启动输入变高 0.3 秒后, 电流抑制电路 启动。可根据电机旋转时的电流值调整停止时的电流以避免电机过热。但电流越大、电机 位置误差越小(参见图3 CURRENT STOP).

#### 10-2 低压保护电路

Vcc 电压越低, 电流越大. 该电路可防止电源电压下降时出现过电流. Vcc 在 17V 以 下时,该电路切断驱动电流。

## 11. 供电电流

#### 11-1 各种条件下电流的变化

驱动器与电机消耗的电流 (Vcc-GND 间电流) 如图 19 及 20 所示, 随着供给电压 (Vcc-GND 间电压), 频率及负载转矩的变化而变化。驱动器的满负载电流虽因供电电压 不同而在不同的频率下出现,如图 10 的 1kpps (电压 24V) 及图 11 的 2kpps (电压 36V),但可见驱动电流的最大值仍相同。其它电机也有相似的情况。第14章给出了几种 话用电机的频率-转矩特性供大家参照。

#### 11-2 电源的电流容量

决定电流容量时请按第11章确定。若使用例中所举几种适配电机时,可按表中给出 的参数选择大于最大电流的电源。

然而, 若使用的适配电机不是例中所举型号, 则为了选择方便, 可选择电流大于步进 电机每相额定电流 1.3 倍的电源。

在实际中,步进电机每走一步都将产生脉动电流,因此在上述最大电流的基础上会出 现约 0.8V 的波动。

在使用电源只驱动电机时, 提供最大电流的 110%~120%即可。但若 24V 同时供给 其它装置,且不允许波动时,可选择能提供最大电流的170%电流的电源,或者在输出端 有大容量电容的电源。

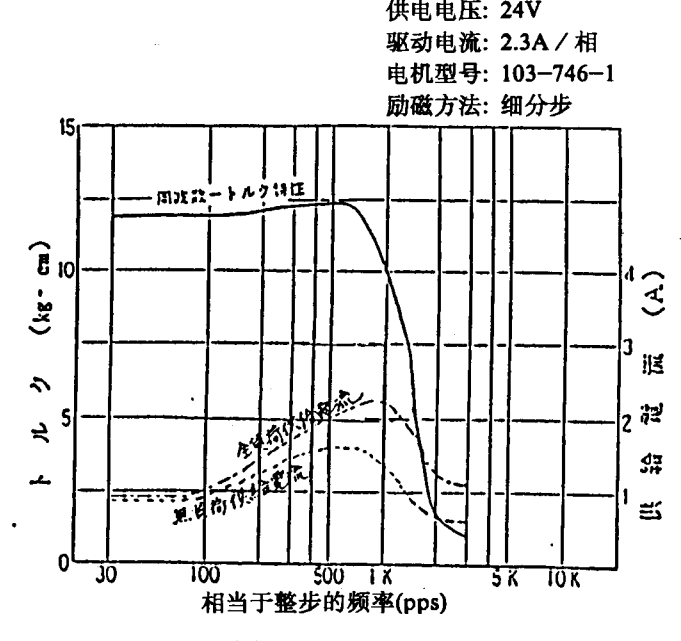

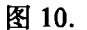

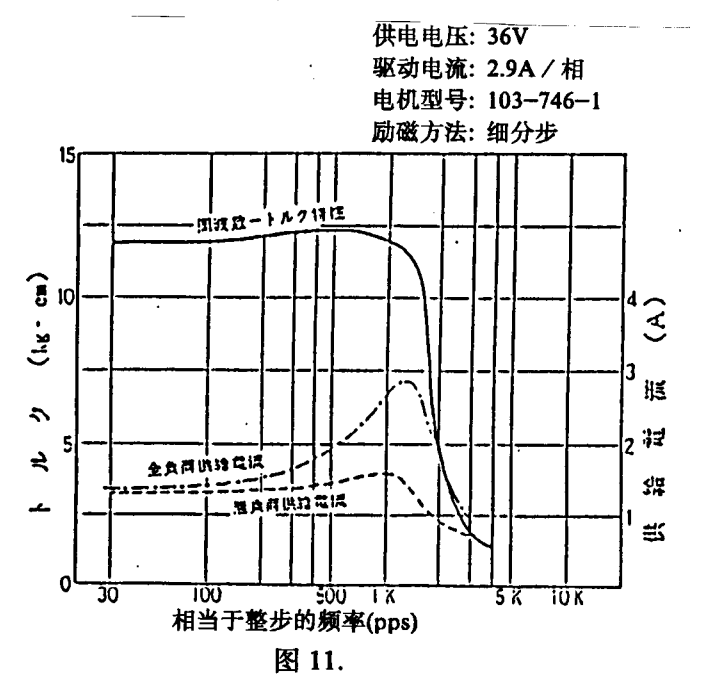

 $-15-$ 

 $\ddot{\mathbf{v}}$ 

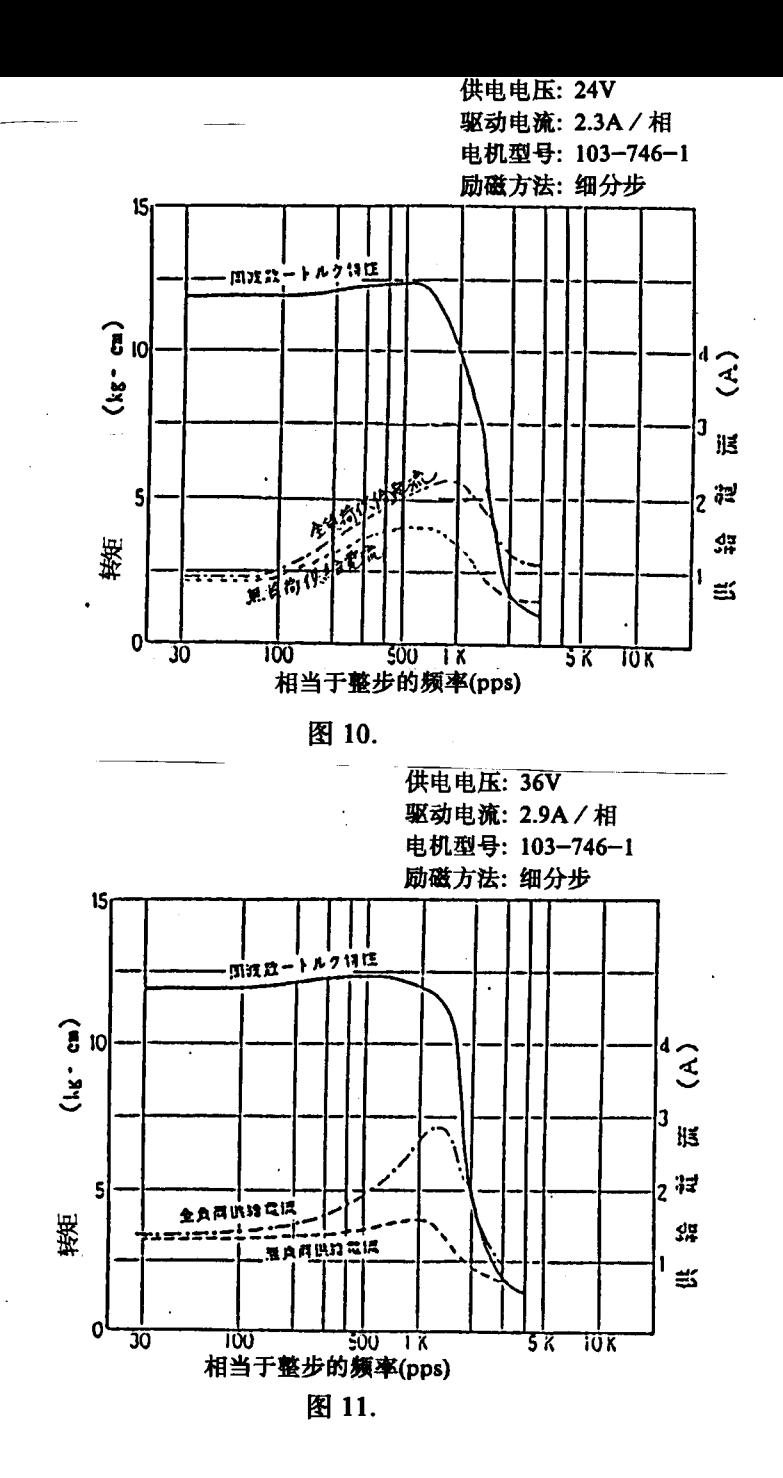

 $-15-$ 

 $\tilde{\mathbf{o}}$ 

# 12. 其它的适用电机

对于 HB 型或 PM 型, 若电机每相电流为 0.3~3A / 相, 额定电压为 24V 以下, 内 部接线满足图 12 所示, 则均可使用。

在选择适合本驱动器的电机时(在同等转矩条件下),尽量选择绕组电压低,电流大 (但应在 3A / 相以下) 的电机, 以得到高转速.

对本驱动器的供电电压越高, 越易得到高转速。

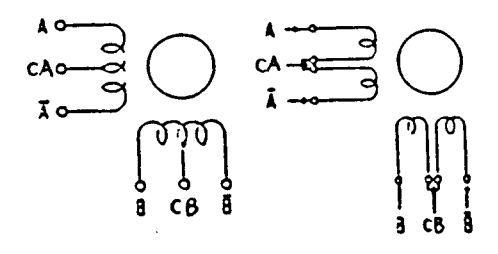

图 12

注: 转速越高, 功率消耗越大, 发热也越多。然而驱动电压若接近供给电压, 则消耗 功率下降和发热减少。由于驱动功率增大会导致发热增加,所以应调整驱动电流 使电机不超过100℃,驱动器不超过70℃以上工作,必要时安装散热器。

13. 频率 (pps) 和转速 (rpm) 的关系

pps 的含意为1秒内所走的步数。

例: 使用步距角为1.8°的电机, 以 100kpps 旋转时的转速 (rpm) 为:

转速  $(rpm)$  = 100,000  $(pps)$  ÷  $\frac{360^{\circ}}{1.8/M} \times 60$  (s)  $M = 1 - 400$ (细分数)

 $-16-$ 

14. 几种电机的频率-转矩、电流特性

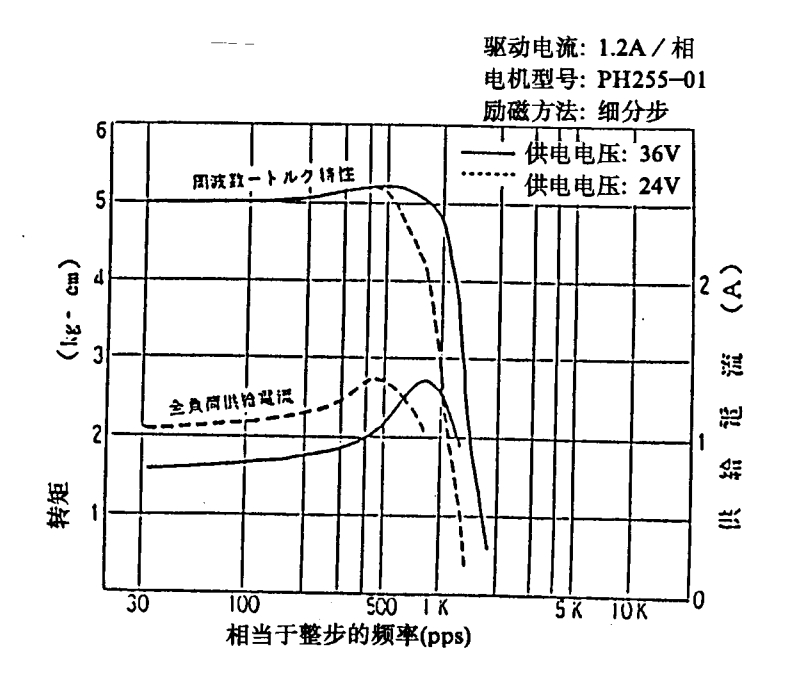

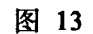

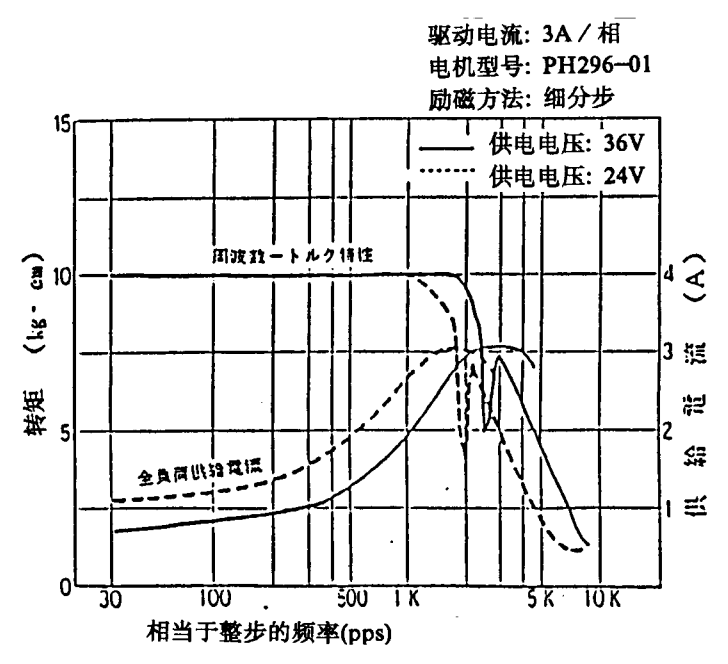

图 14

 $-17-$ 

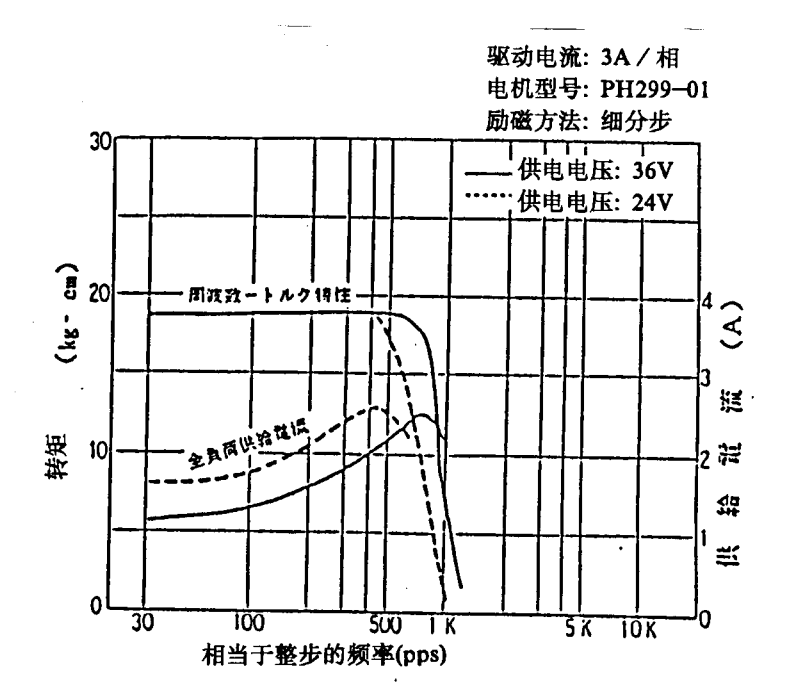

图 15

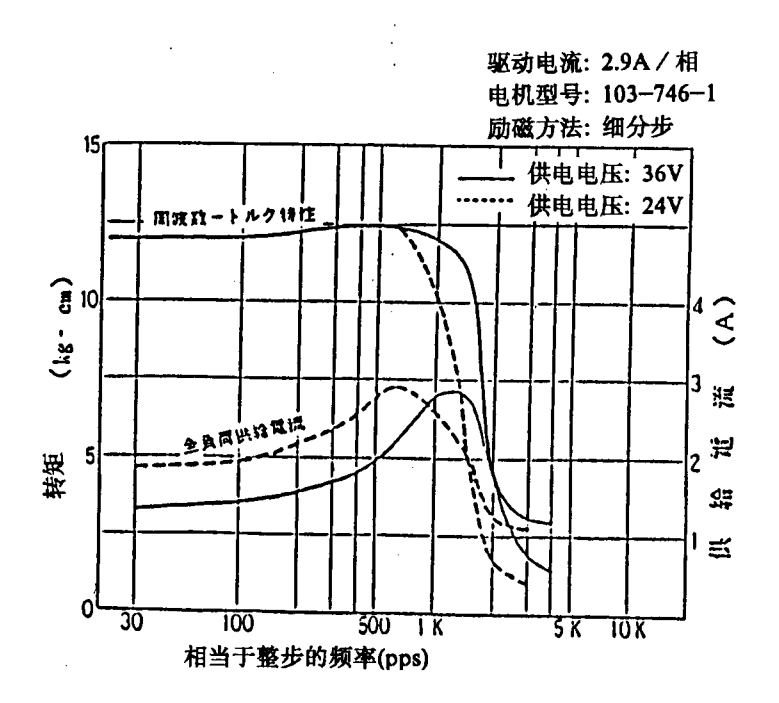

图 16

 $-18-$ 

15. 外形尺寸图

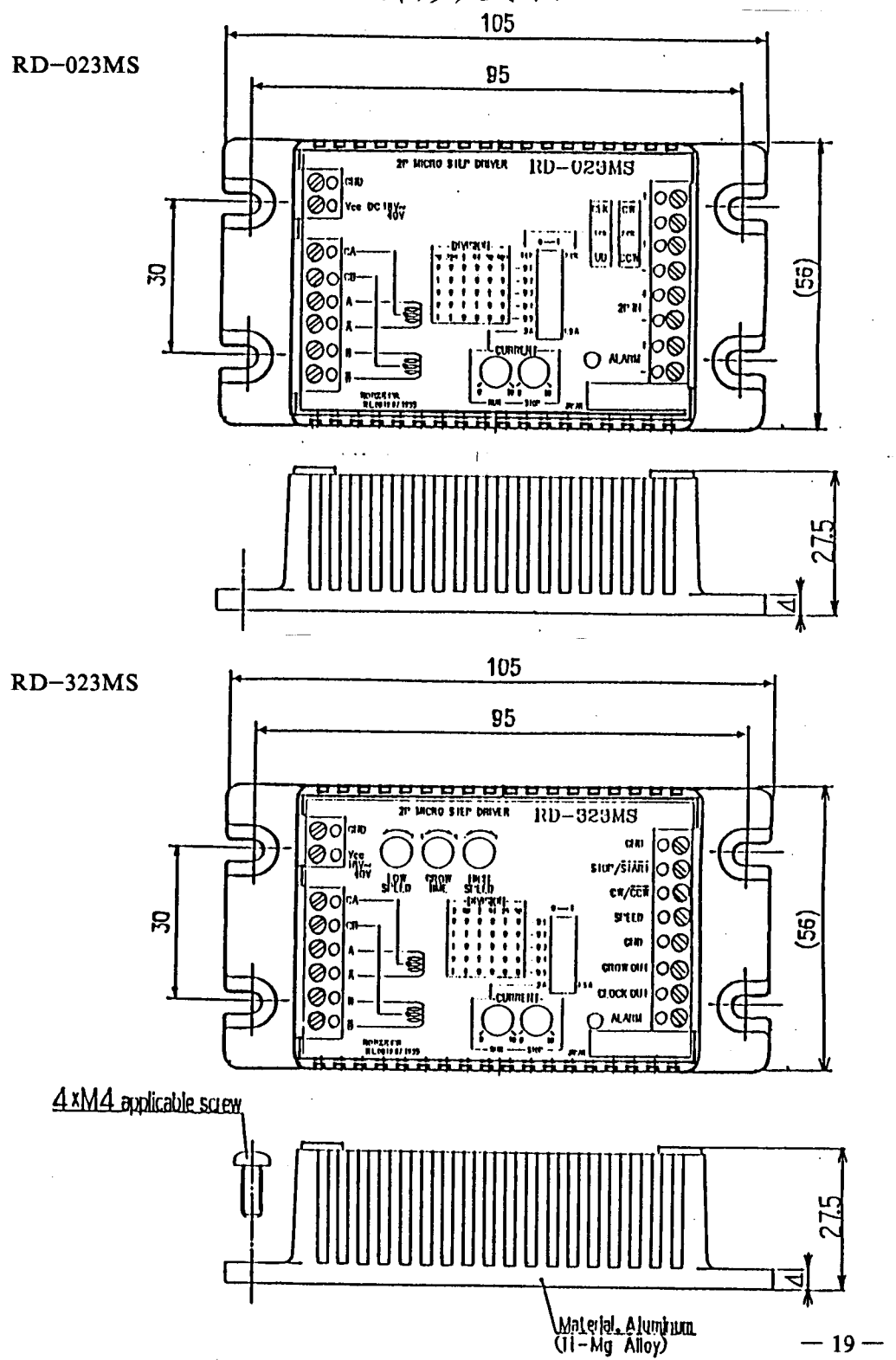

15. 外形尺寸图

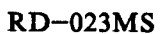

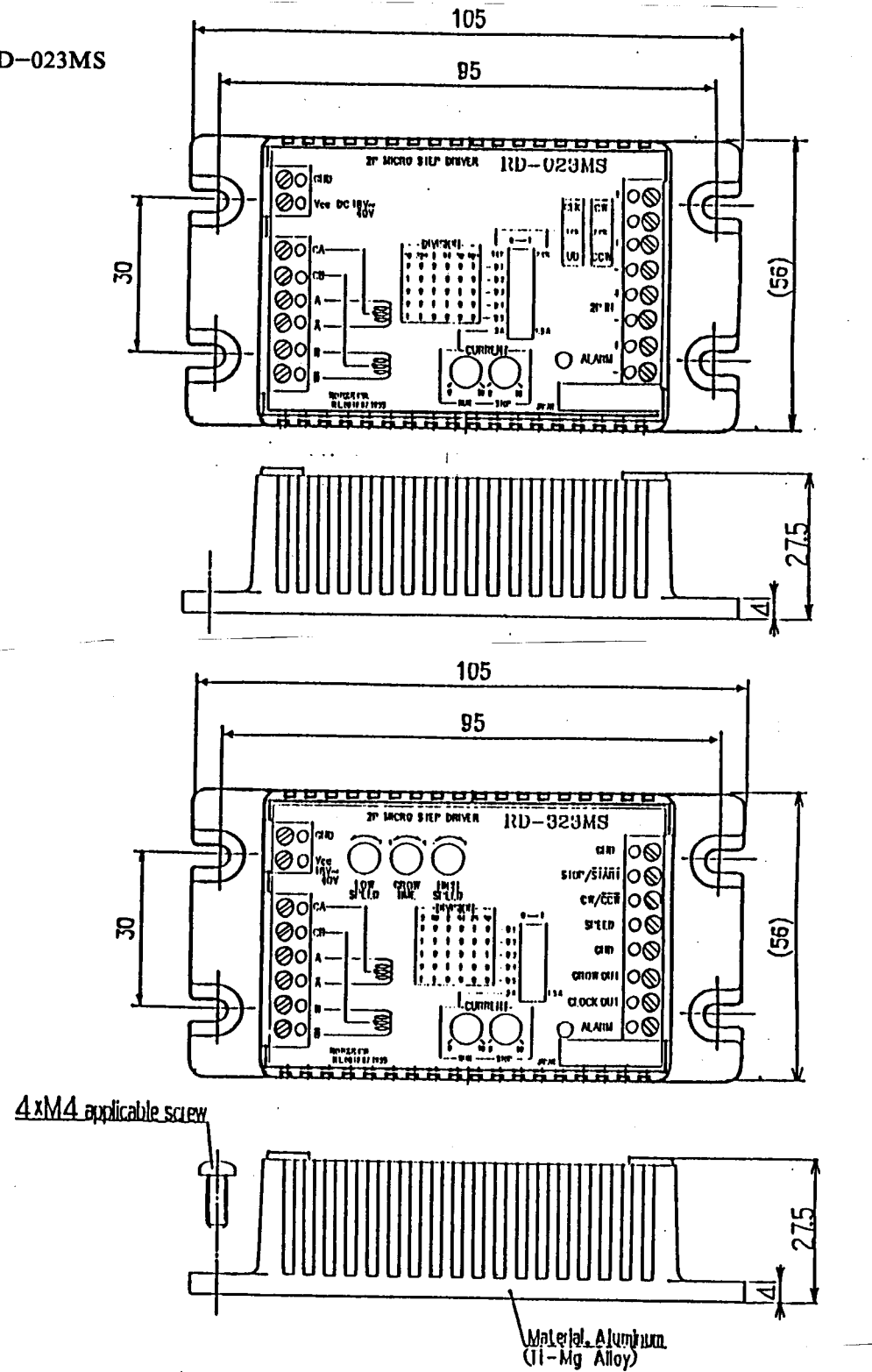